## HOW TO GUIDE EIGHT: HOW TO TAKE OR **CHANGE A PROMO CODE BOOKING**

# How to take or change a promo code booking

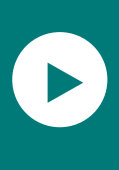

#### How to video

There is an instructional video you can watch to help take or change promo code bookings. [Alernatively, you can follow the instructions below.](https://www.youtube.com/watch?v=7OvB_8sw1XU)  Click to watch.

Consumer scans a QR code to access the campaign ley browse the available deals and use the<br>ode to book directly with their chosen op

Promo code provides 50% off up to a certain value.

Customer pays remaining due and enjoys their travel.

TEQ reimburses the operator the promo code value.

When Queenslanders secure a promo code, they'll be directed to Queensland.com to browse the available deals from participating operators that they can book using their promo code. Bookings will be made directly with the chosen participating operator. It is at the operator's discretion how they manage these bookings (phone, emails, online booking).

Consumers will need to provide their promo code at time of booking. It is important that operators 'claim' the promo code at the time of booking and not at a later time or date to ensure code eligibility – if bookings are not claimed immediately, and promo codes 'sell out', the discount will not be valid.

Bookings will be accepted from 18 – 31 October 2021, or until sold out - whichever comes first.

Once the promo code has been claimed with a participating operator and travel taken, the operator can mark the booking complete in the portal and invoice TEQ for reimbursement (see 'how to' guide on reimbursement [here\)](http://www.teq.queensland.com/upcomingcampaigns).

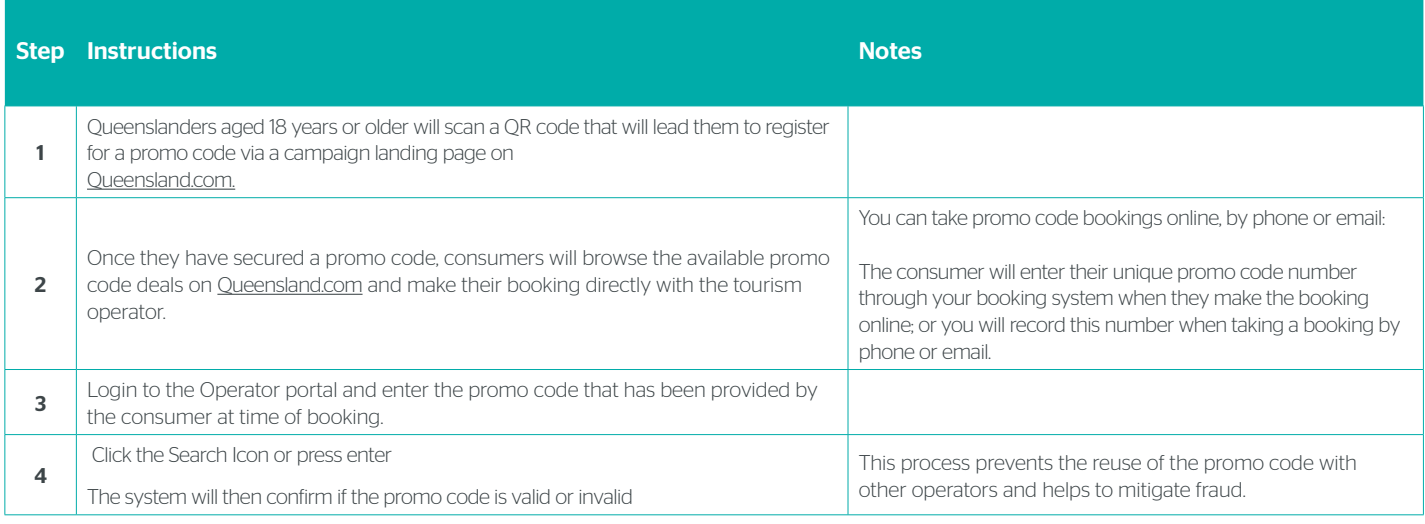

 $J_{10}$ Pon $84$ AUSTRALI/

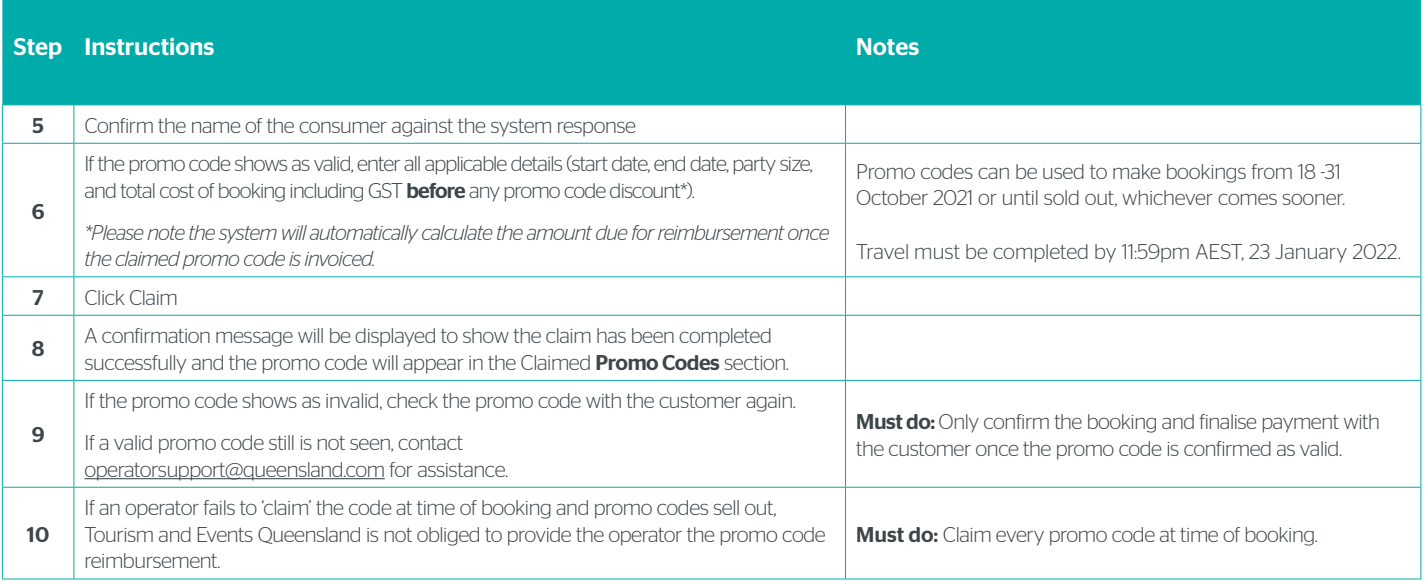

### 'Completing' a promo code booking – at consumer check in

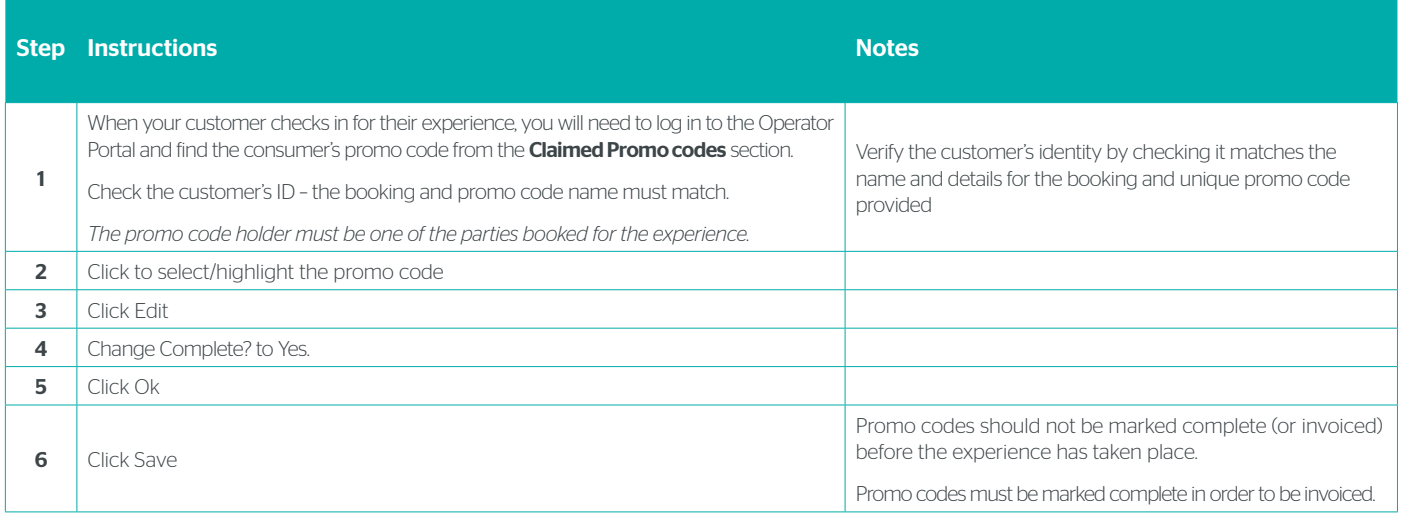

## Booking changes

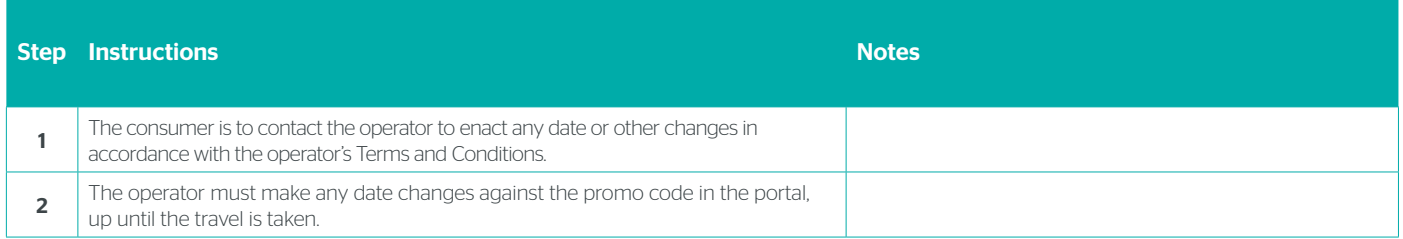

Queensland **AUSTRALIA** 

#### Refunds and cancellations

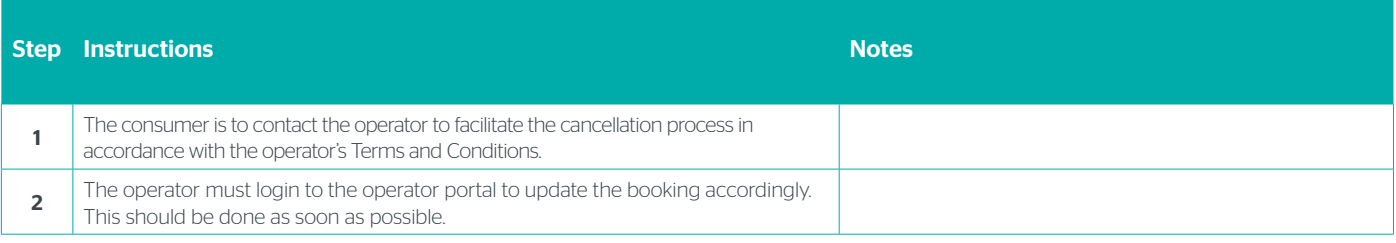

### No shows/cancellations that incur 100 per cent cancellation fee

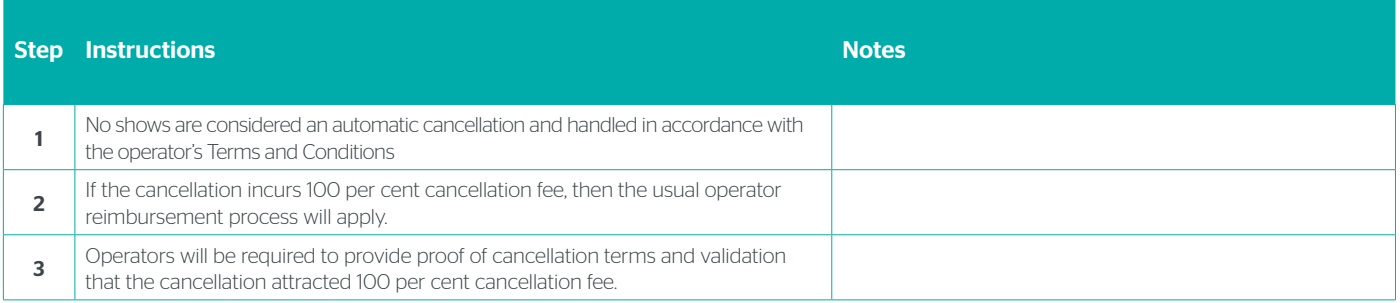

#### Cancelling a promo code

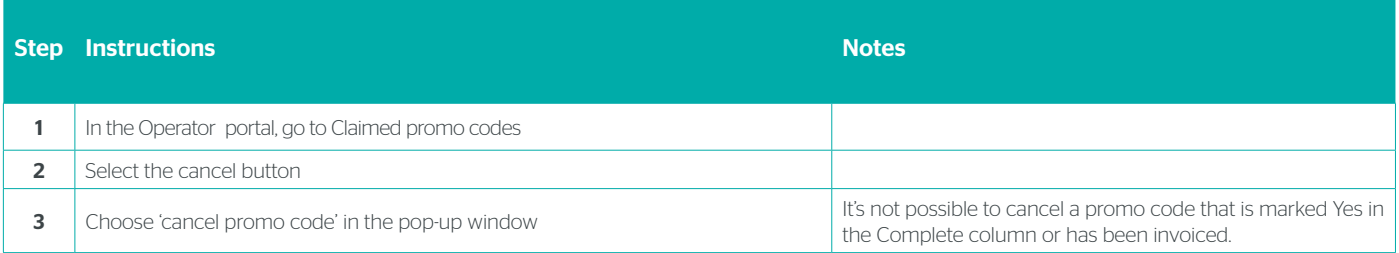

If you need help during the campaign, please contact.

Dedicated Operator support Monday to Friday | 8:30am-4:30pm Ph: (07) 3216 0040 Email: [operatorsupport@queensland.com](mailto:operatorsupport%40queensland.com?subject=)

*Confidential industry briefing document only* 

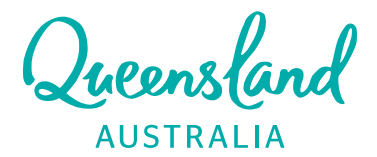